# **Inhaltsverzeichnis**

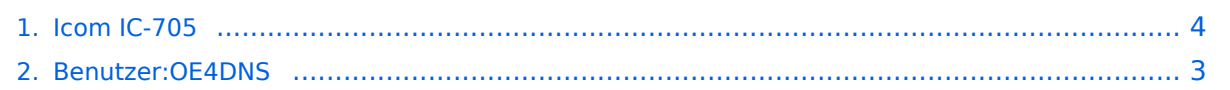

### **Icom IC-705**

**[Version vom 21. Juni 2022, 21:51 Uhr](#page-3-0) [\(Quelltext anzeigen\)](#page-3-0)** [OE4DNS](#page-2-0) [\(Diskussion](https://wiki.oevsv.at/w/index.php?title=Benutzer_Diskussion:OE4DNS&action=view) | [Beiträge](https://wiki.oevsv.at/wiki/Spezial:Beitr%C3%A4ge/OE4DNS)) (Init) [Markierung:](https://wiki.oevsv.at/wiki/Spezial:Markierungen) [Visuelle Bearbeitung](https://wiki.oevsv.at/w/index.php?title=Project:VisualEditor&action=view) [Zum nächsten Versionsunterschied →](#page-3-0)

(kein Unterschied)

# Version vom 21. Juni 2022, 21:51 Uhr

Init

## <span id="page-2-0"></span>**Icom IC-705: Unterschied zwischen den Versionen**

**[Version vom 21. Juni 2022, 21:51 Uhr](#page-3-0) [\(Quelltext anzeigen\)](#page-3-0)** [OE4DNS](#page-2-0) [\(Diskussion](https://wiki.oevsv.at/w/index.php?title=Benutzer_Diskussion:OE4DNS&action=view) | [Beiträge](https://wiki.oevsv.at/wiki/Spezial:Beitr%C3%A4ge/OE4DNS)) (Init) [Markierung:](https://wiki.oevsv.at/wiki/Spezial:Markierungen) [Visuelle Bearbeitung](https://wiki.oevsv.at/w/index.php?title=Project:VisualEditor&action=view) [Zum nächsten Versionsunterschied →](#page-3-0)

(kein Unterschied)

#### Version vom 21. Juni 2022, 21:51 Uhr

Init

## <span id="page-3-0"></span>**Icom IC-705: Unterschied zwischen den Versionen**

**[Version vom 21. Juni 2022, 21:51 Uhr](#page-3-0) [\(Quelltext anzeigen\)](#page-3-0)** [OE4DNS](#page-2-0) [\(Diskussion](https://wiki.oevsv.at/w/index.php?title=Benutzer_Diskussion:OE4DNS&action=view) | [Beiträge](https://wiki.oevsv.at/wiki/Spezial:Beitr%C3%A4ge/OE4DNS)) (Init) [Markierung:](https://wiki.oevsv.at/wiki/Spezial:Markierungen) [Visuelle Bearbeitung](https://wiki.oevsv.at/w/index.php?title=Project:VisualEditor&action=view) [Zum nächsten Versionsunterschied →](#page-3-0)

(kein Unterschied)

#### Version vom 21. Juni 2022, 21:51 Uhr

Init